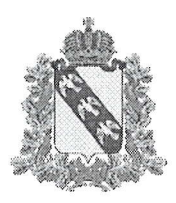

## ПРАВИТЕЛЬСТВО КУРСКОЙ ОЬЛАСТИ

### Министерство образования и науки Курской области

## прикАз

от  $30.12.2022$  No 1-1943

г. Курск

Об Утверждении перечня оборудования, расходных материалов, средств Обучения и воспитания для создания и обеспечения функционирования центров образования естественно-научной и технологдческой наПравленностей <<Точка роста>> в общеобразовательных организациях, расположенных в сельской местности и малых городах, в рамках федерального проекта «Современная школа» национального проекта <<Образование)>, реализуемого на территории Курской области в 2023 году

В соответствии с письмом Министерства просвещения Российской Федерации от 25.11.2022 № ТВ-2610/02 «О направлении методических РеКОМенДациЙ по созданию и функционированию в общеобразовательных организациях, расположенных в сельской местности и малых городах, центров<br>образования естественно-научной и технологической направленностей». естественно-научной во исполнение постановления Администрации Курской области от 30.1L.2022 № 1380-па «О реализации мероприятий по созданию и функционированию в 202З-2024 годах и организации работы созданного в 202I-2022 годах ОбщеОбразовательных организациях, расположенных в сельской местности малых городах Курской области, центров образования естественно-научной и технологической направленностей в рамках федерального проекта «Современная школа» национального проекта «Образование», на основании письма ФГАУ «Центр просветительских инициатив Министерства просвещения Российской Федерации» от 28.12.2022 № 100/2812-03 «О соответствии инфраструктурного листа единой технологической среде НПО»

#### IIРИКАЗЫВАЮ:

1. Утвердить перечень оборудования, расходных материалов, средств ОбУчения и воспитания для создания и обеспечения функционирования центров ОбРазования естественно-научной и технологической направленностей <<Точка роста» в общеобразовательных организациях, расположенных в сельской местности и малых городах в Курской области в 2023 году (прилагается).

2. Контроль за исполнением настоящего приказа возложить на заместителя министра образования и науки Курской области А.н. Кабана.

Министр Н.А. Бастрикова

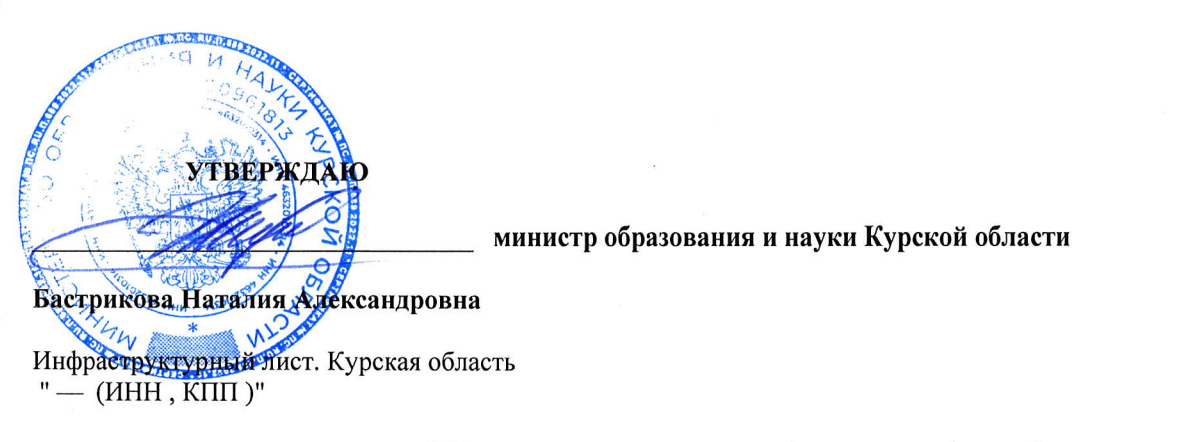

в рамках реализации мероприятия "Сформирован и утвержден инфраструктурный лист" дорожной карты "Создание и функционирование центров образования естественно-научной и технологической направленностей «Точка роста»" в 2023 году

#### СВОДНАЯ ИНФОРМАЦИЯ

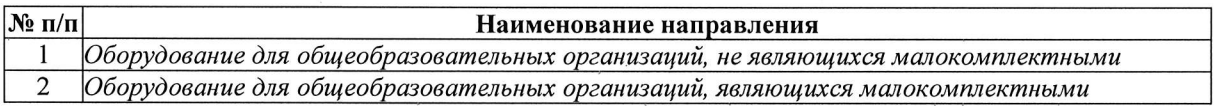

#### Ответственный исполнитель

Аграновская Виктория Игоревна, заместитель начальника управления проектами (ФИО, должность)

8-910-275-89-11, rvpo46@mail.ru<br>(номер мобильного телефона, email)

# Инфраструктурный лист

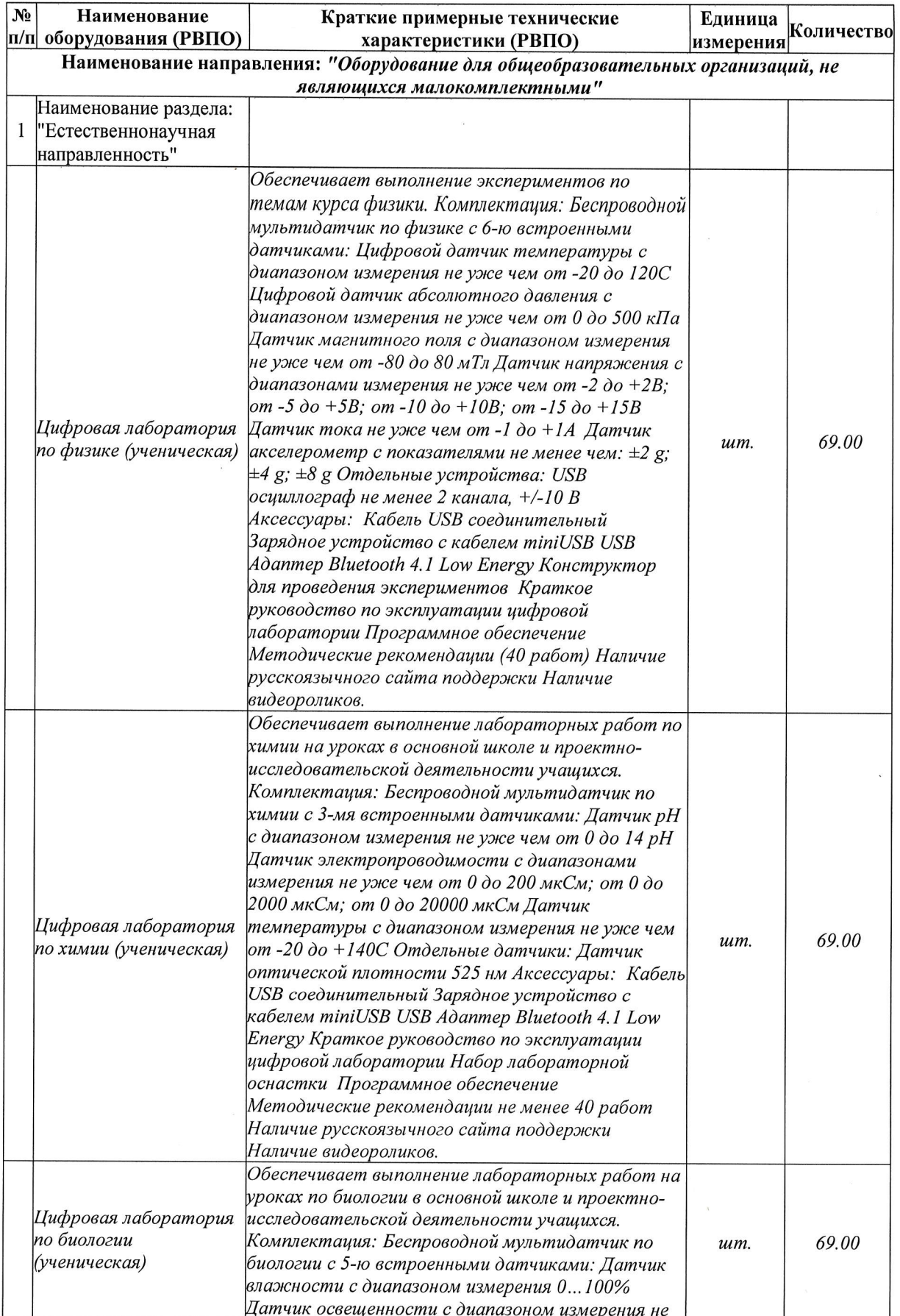

 $\lambda$ 

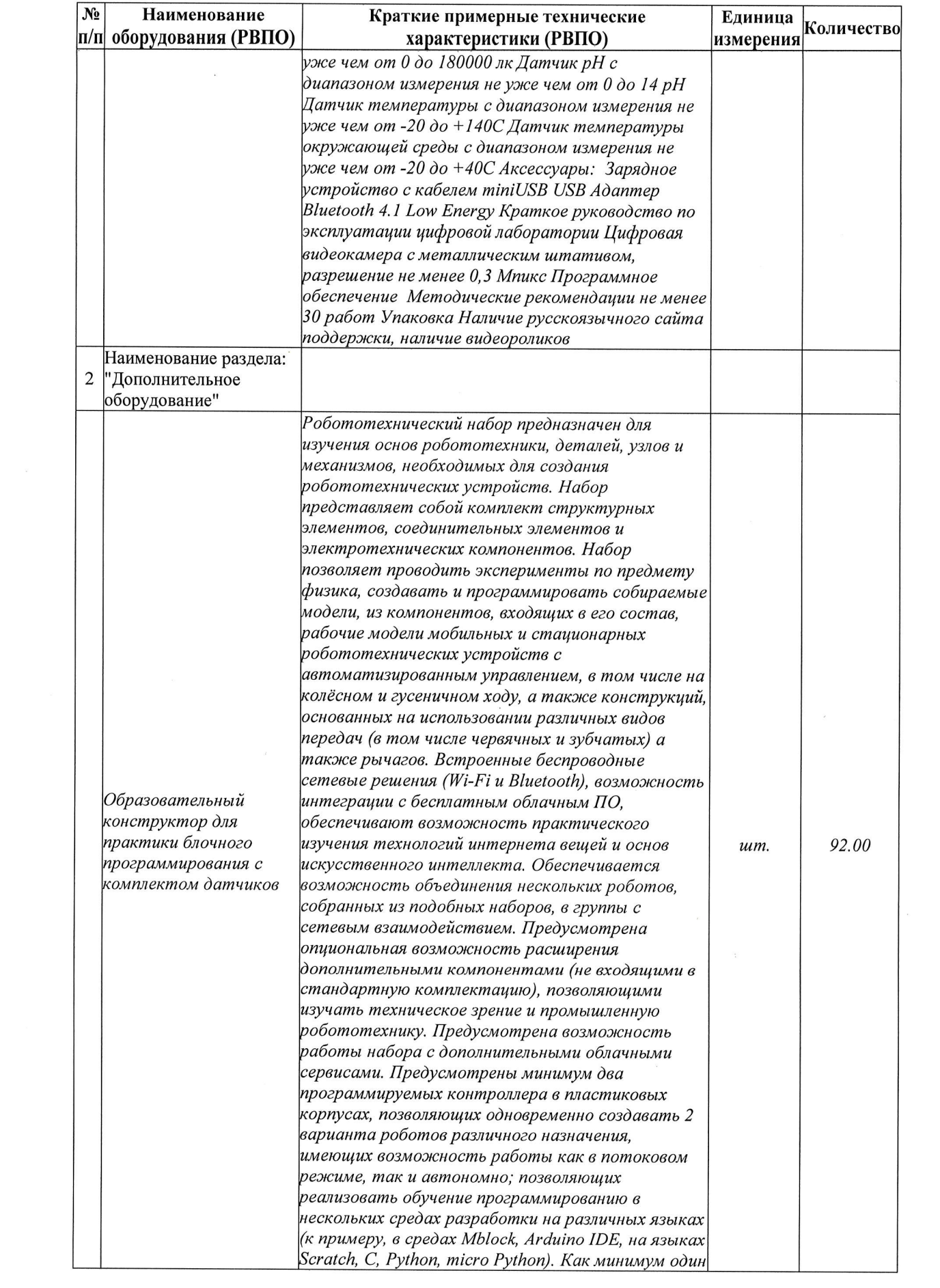

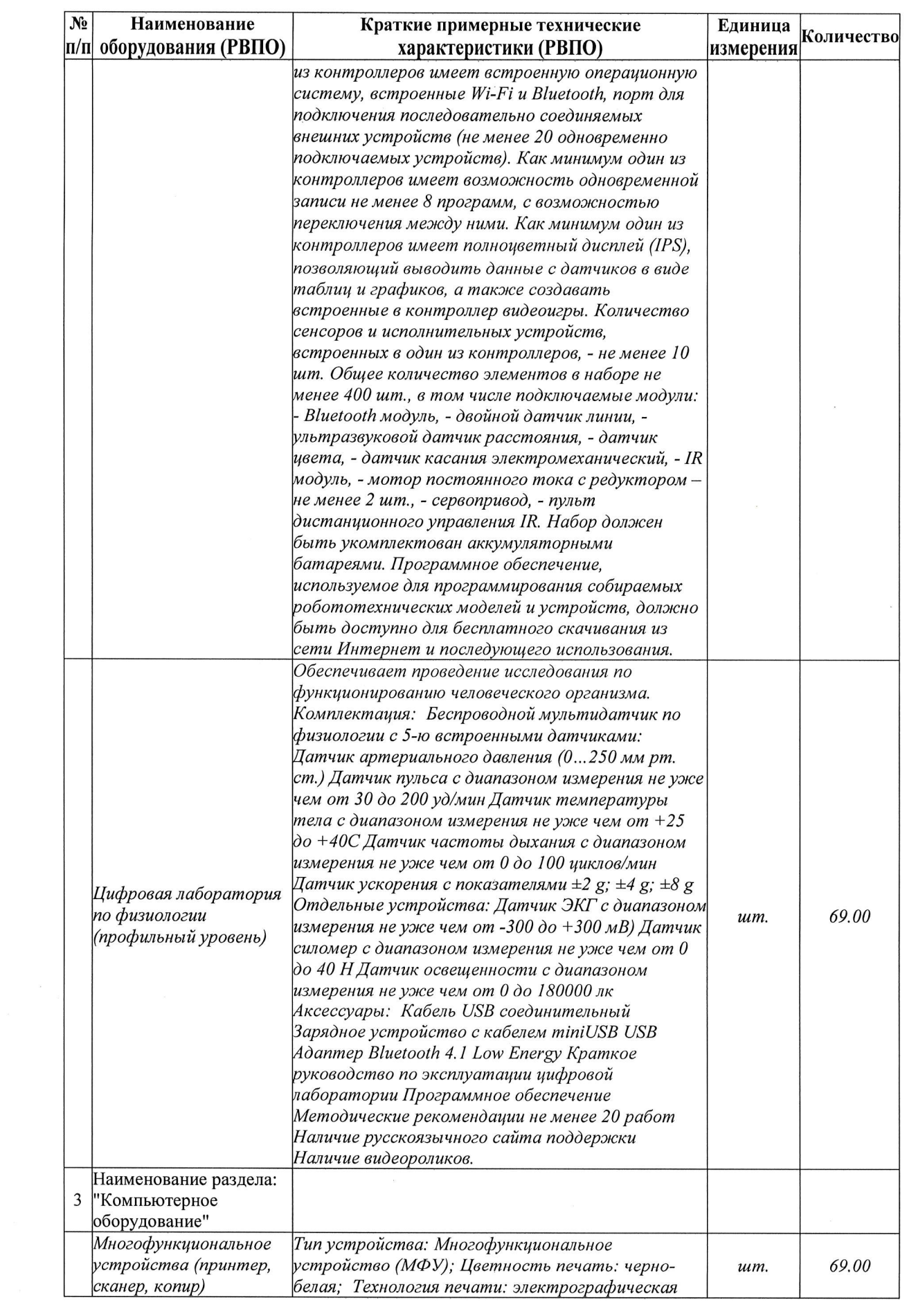

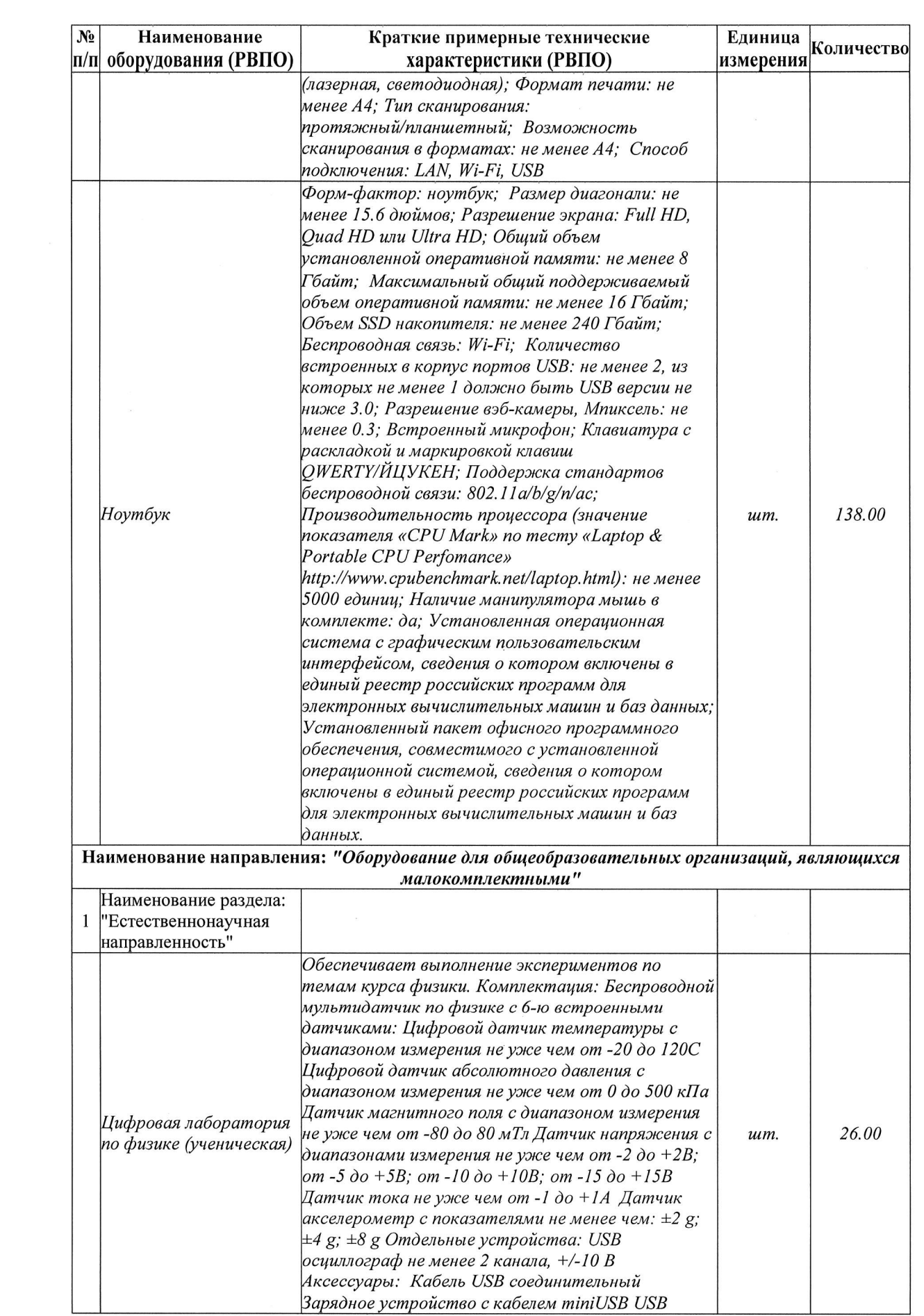

 $\label{eq:2.1} \frac{1}{2} \sum_{i=1}^n \frac{1}{2} \sum_{j=1}^n \frac{1}{2} \sum_{j=1}^n \frac{1}{2} \sum_{j=1}^n \frac{1}{2} \sum_{j=1}^n \frac{1}{2} \sum_{j=1}^n \frac{1}{2} \sum_{j=1}^n \frac{1}{2} \sum_{j=1}^n \frac{1}{2} \sum_{j=1}^n \frac{1}{2} \sum_{j=1}^n \frac{1}{2} \sum_{j=1}^n \frac{1}{2} \sum_{j=1}^n \frac{1}{2} \sum_{j=1}^n \frac{$ 

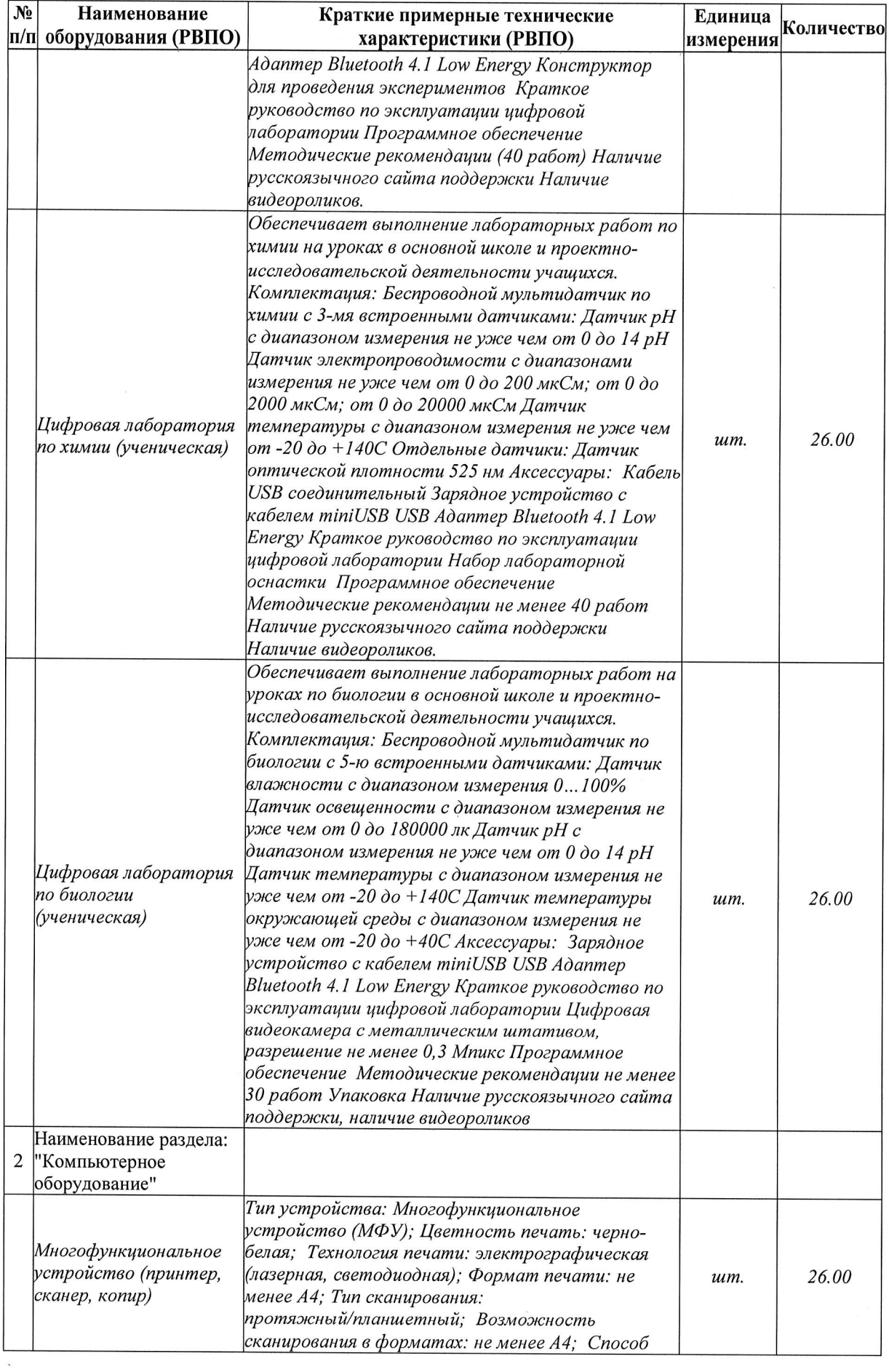

 $\frac{1}{\kappa}$  .

 $\label{eq:1.1} \begin{array}{cccccccccc} \mathcal{R} & & & & & & & & \\ & & \mathcal{R} & & & & & & & \\ & & & \mathcal{R} & & & & & \\ & & & & \mathcal{R} & & & & \\ & & & & & \mathcal{R} & & & \\ & & & & & & \mathcal{R} & & & \\ & & & & & & & \mathcal{R} & & & \\ \end{array}$ 

 $\sim$ 

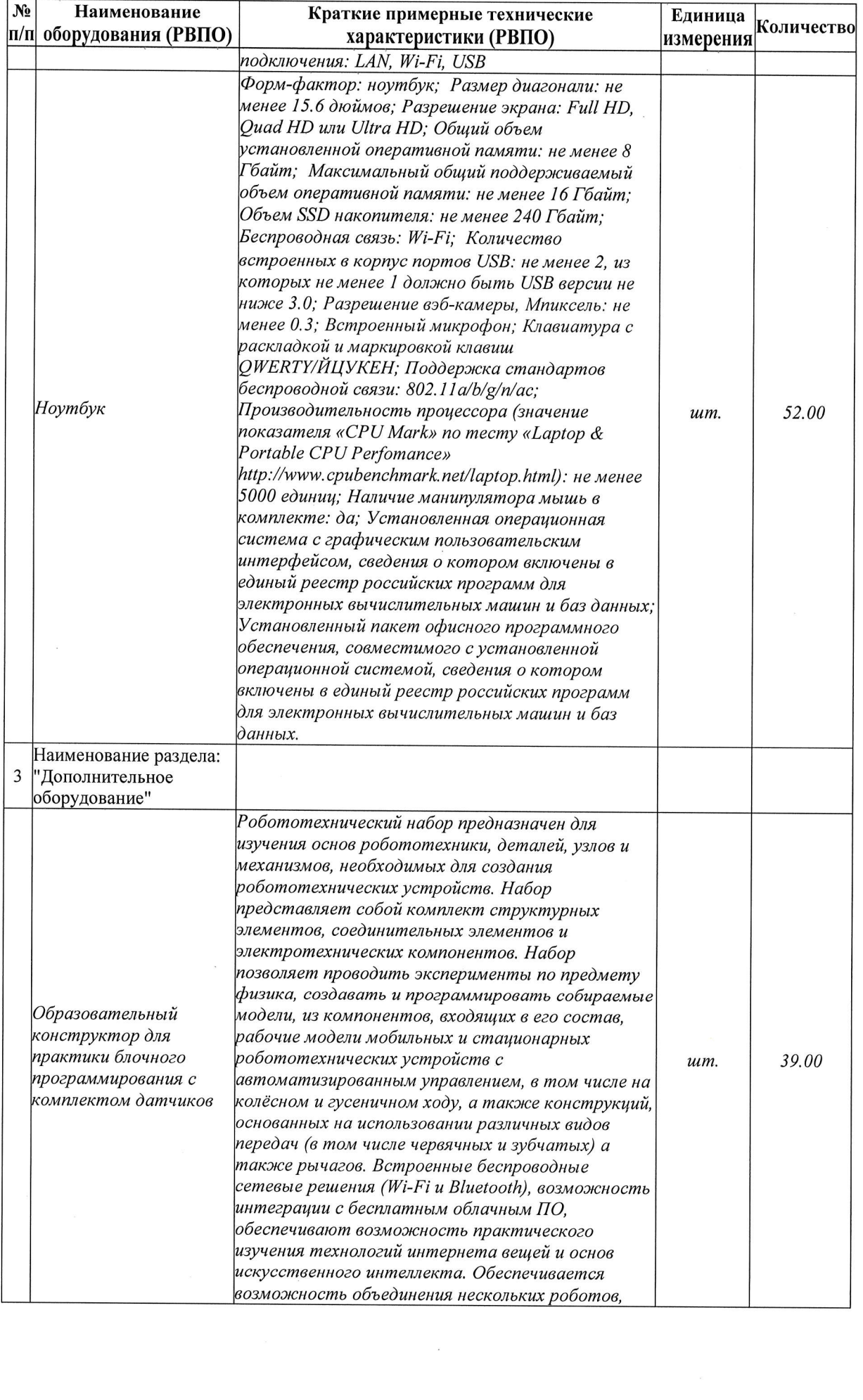

 $\label{eq:2.1} \mathcal{F}(\mathcal{F}) = \mathcal{F}(\mathcal{F}) \mathcal{F}(\mathcal{F}) = \mathcal{F}(\mathcal{F}) \mathcal{F}(\mathcal{F}) = \mathcal{F}(\mathcal{F})$ 

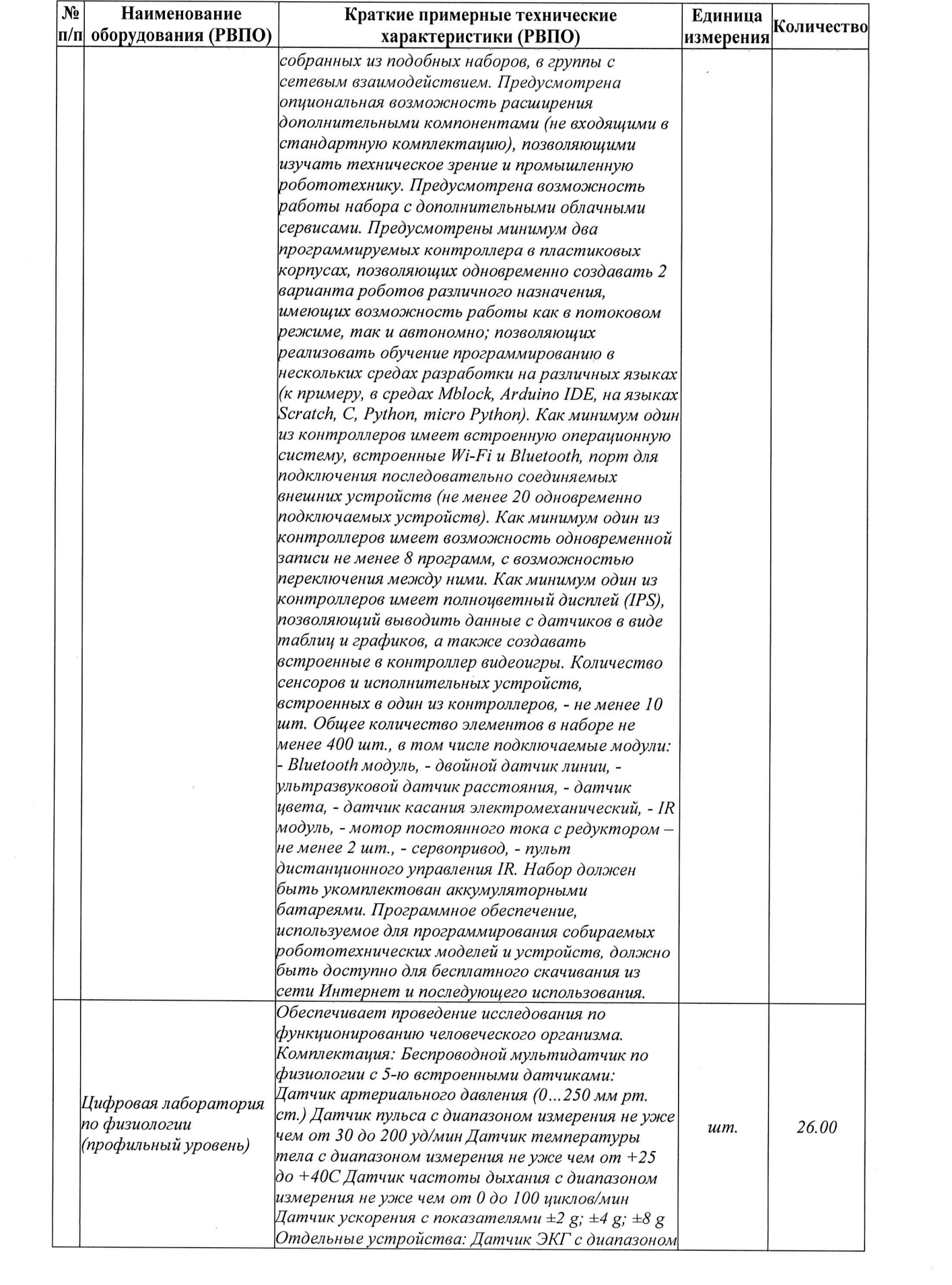

 $\sim$   $\sim$ 

 $\label{eq:2.1} \mathcal{F}^{\mathcal{G}}_{\mathcal{G}}(x) = \frac{1}{2\pi i} \sum_{i=1}^n \frac{1}{2\pi i} \sum_{j=1}^n \frac{1}{2\pi i} \sum_{j=1}^n \frac{1}{2\pi i} \sum_{j=1}^n \frac{1}{2\pi i} \sum_{j=1}^n \frac{1}{2\pi i} \sum_{j=1}^n \frac{1}{2\pi i} \sum_{j=1}^n \frac{1}{2\pi i} \sum_{j=1}^n \frac{1}{2\pi i} \sum_{j=1}^n \frac{1}{2\pi i} \sum_{j=1$ 

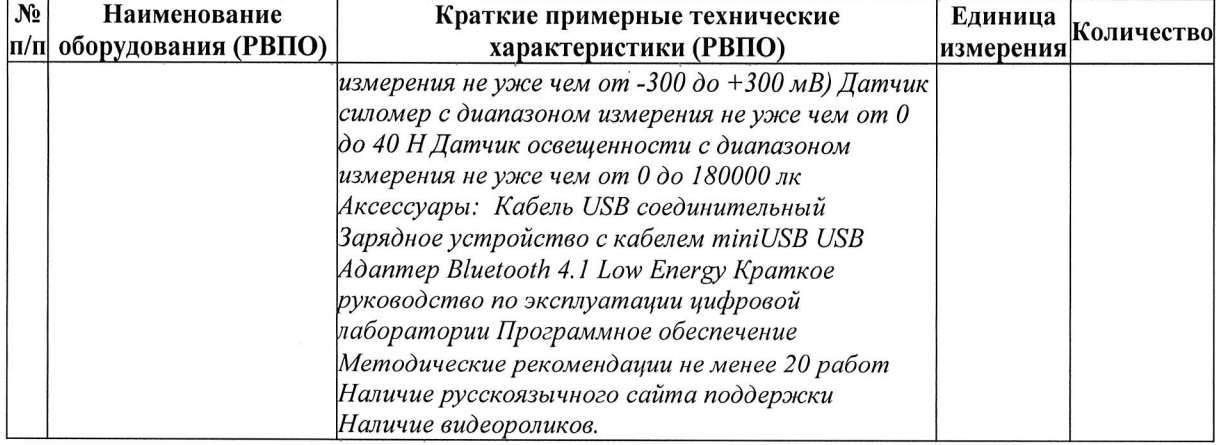

 $\mathcal{L}$ 

 $\bar{\alpha}$ 

Чертова Галина Николаевн<mark>а</mark>

Подписан цифровой подписью: Чертова Галина Николаевна<br>DN: OU=Директор, O="MKOY ""Беляевская COШ""", CN=Чертова Галина<br>Николаевна, E=konyshovsk760@mail.ru<br>Pochoaesue: MHoo расскотрен этот документ<br>PacnonoxeHue: C. Беляево<br>

 $\Delta \sim 10^{11}$